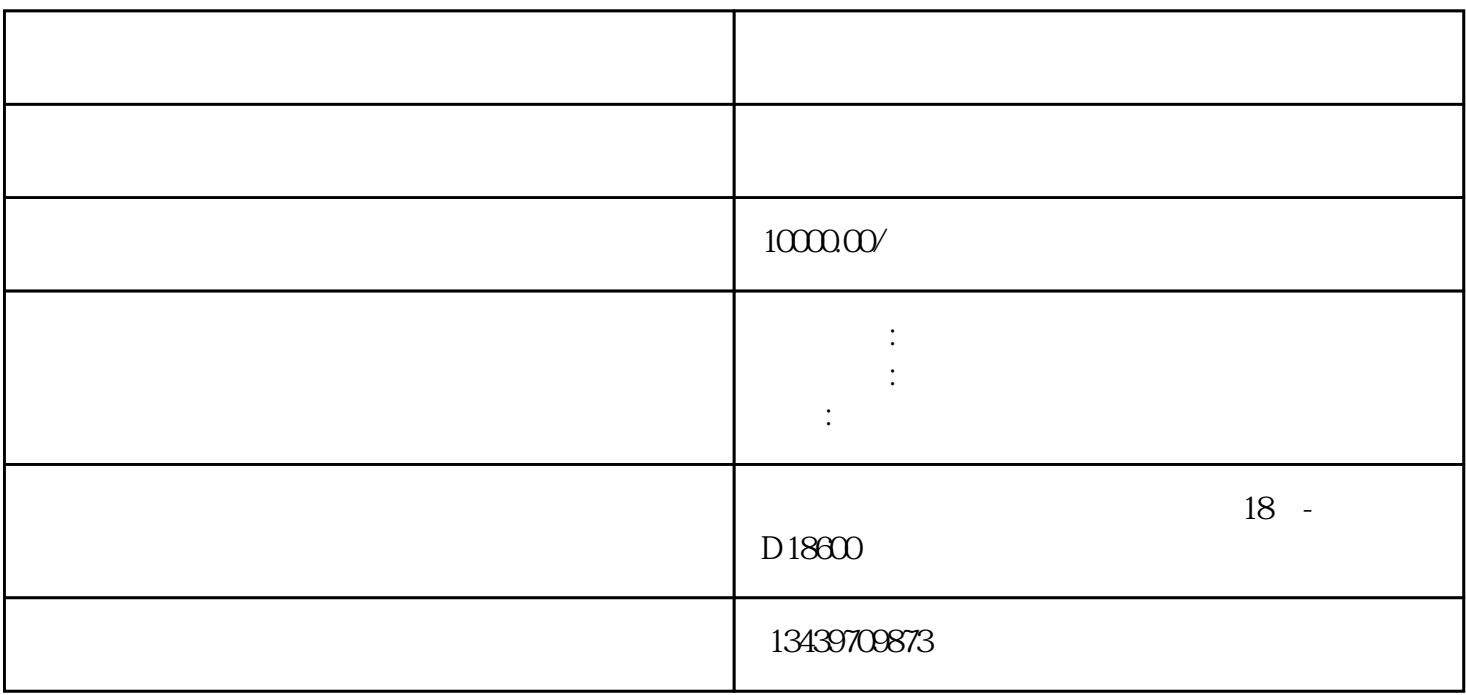

 $5:$ 

 $1$ , ,

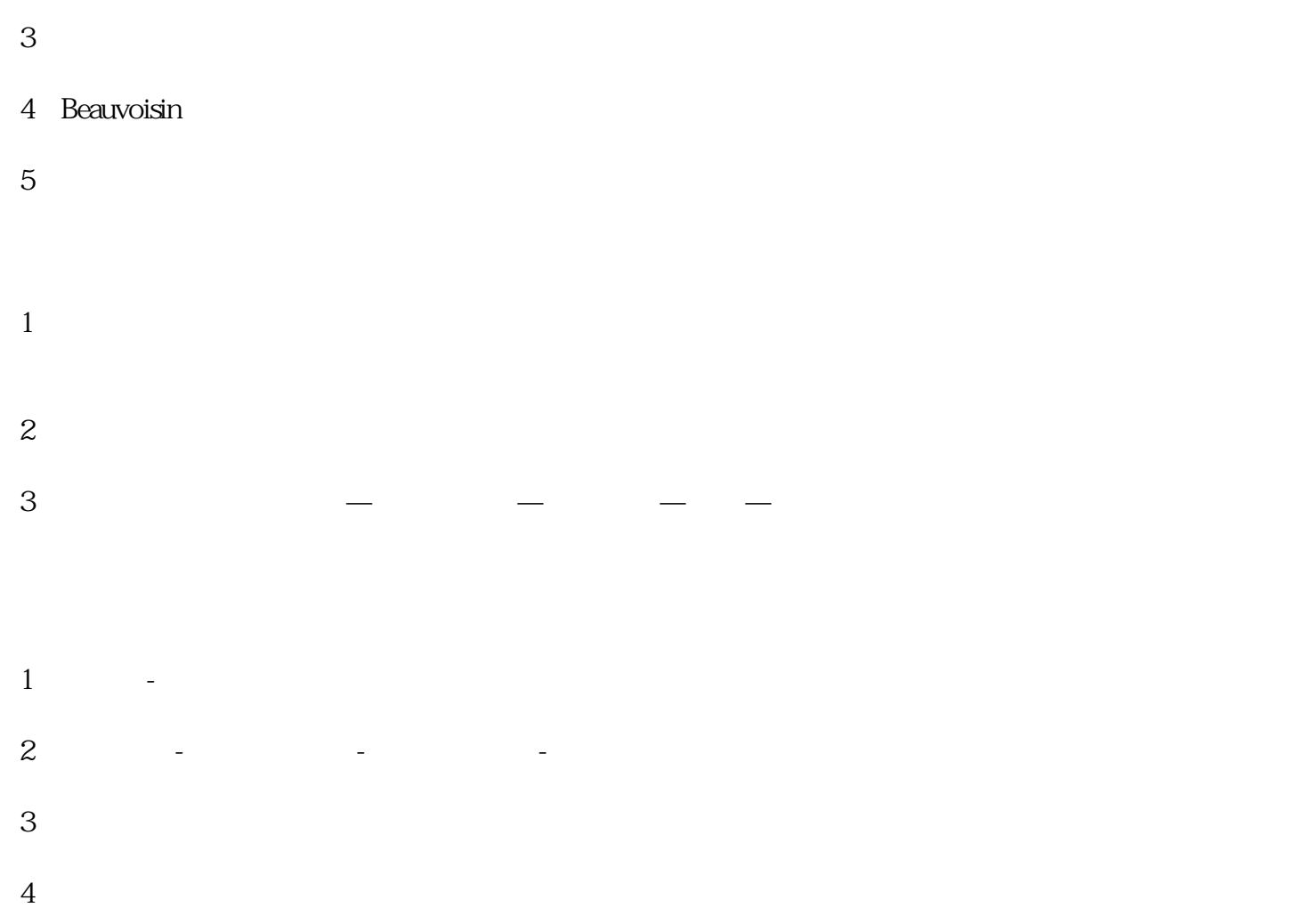

 $5$  $6\,$ 

 $7$  $8<sub>h</sub>$ 

 $9<sub>3</sub>$ 

 $1$ 

 $2$